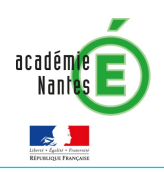

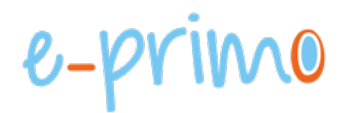

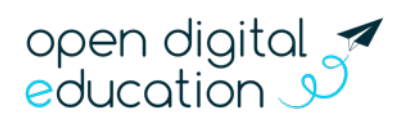

# Fiche 3: **GÉRER UN RÉSEAU SOCIAL ÉDUCATIF**

Cette fiche s'adresse aux enseignants et administrateurs e-primo

Le fonctionnement d'e-primo est basé sur celui des réseaux sociaux : l'espace est pensé comme un réseau d'individus participant à un espace numérique commun accessible 24h/24h. Centré sur l'utilisateur, e-primo propose plusieurs fonctionnalités qui favorisent la publication et l'accès à des contenus partagés, l'interaction et la communication entre les utilisateurs.

## Un réseau social éducatif

L'acceptation et la compréhension d'e-primo en tant que « réseau social éducatif » vise à répondre à 3 enjeux éducatifs fondamentaux :

- Le premier est d'accompagner les élèves dans la construction de leur identité numérique afin de les aider à choisir librement les informations personnelles qu'ils souhaitent publier sur Internet et à maîtriser la diffusion de ces informations.
- Le deuxième enjeu est de former les élèves à un usage responsable des réseaux sociaux notamment à échanger avec des personnes de confiance, au contrôle lors de la publication d'informations sur autrui, au respect du droit d'auteur, etc.
- Le troisième et dernier enjeu est de préparer les élèves à la maîtrise des réseaux sociaux professionnels et des bases documentaires en ligne dont l'usage se répand de plus en plus au sein des entreprises ou des administrations.

## Les fonctionnalités issues des réseaux sociaux intégrées dans e-primo

#### Le fil de nouveauté augmente la visibilité des contenus partagés sur e-primo

l,

Lorsque l'utilisateur se connecte à e-primo, le fil de nouveautés de la page d'accueil l'informe des dernières activités et lui offre un accès rapide aux contenus en question.

Chaque contenu partagé à un utilisateur est en effet relayé sur le fil de nouveautés. L'utilisateur peut accéder au profil de l'utilisateur ainsi qu'à ce contenu.

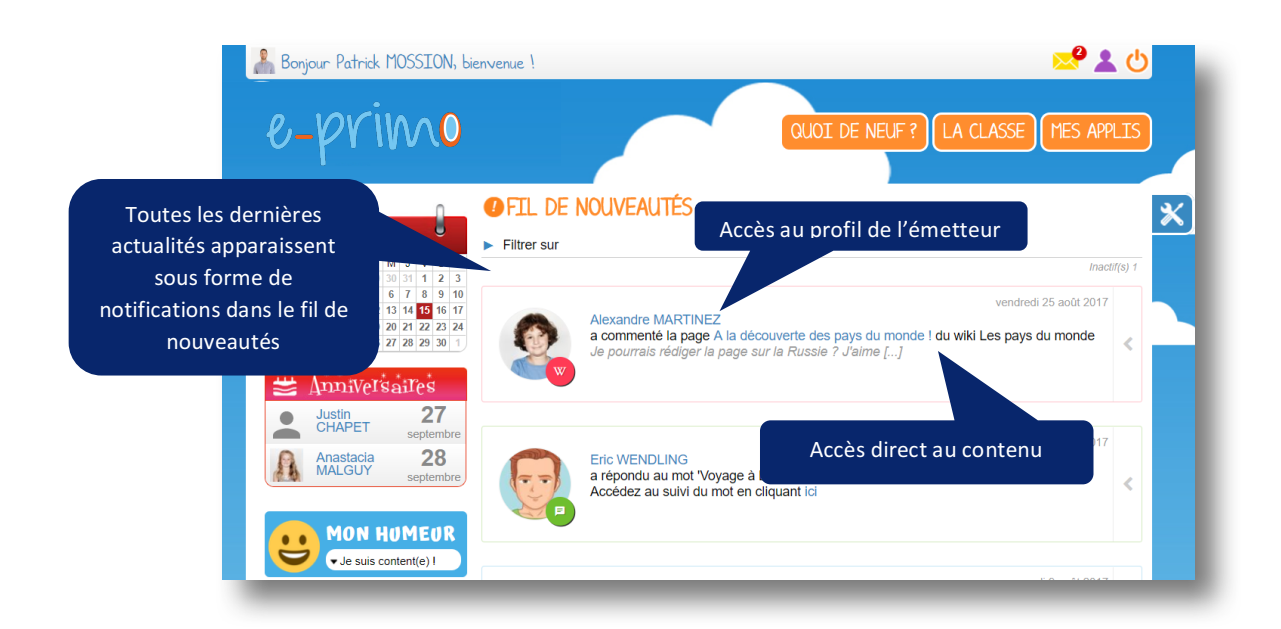

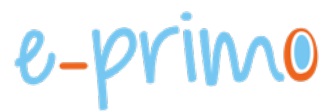

### La rubrique Mon Compte apprend aux élèves à gérer leur identité numérique

l,

La rubrique Mon compte (1) permet de renseigner diverses informations personnelles (2) sur son profil e-primo tel que la photo de profil, les numéros de téléphone, la devise, les centres d'intérêt, l'humeur. L'utilisateur définit la visibilité ou non de chacune de ses informations grâce au cadenas (3). C'est une première étape pour que les élèves apprennent à définir et contrôler leur identité numérique.

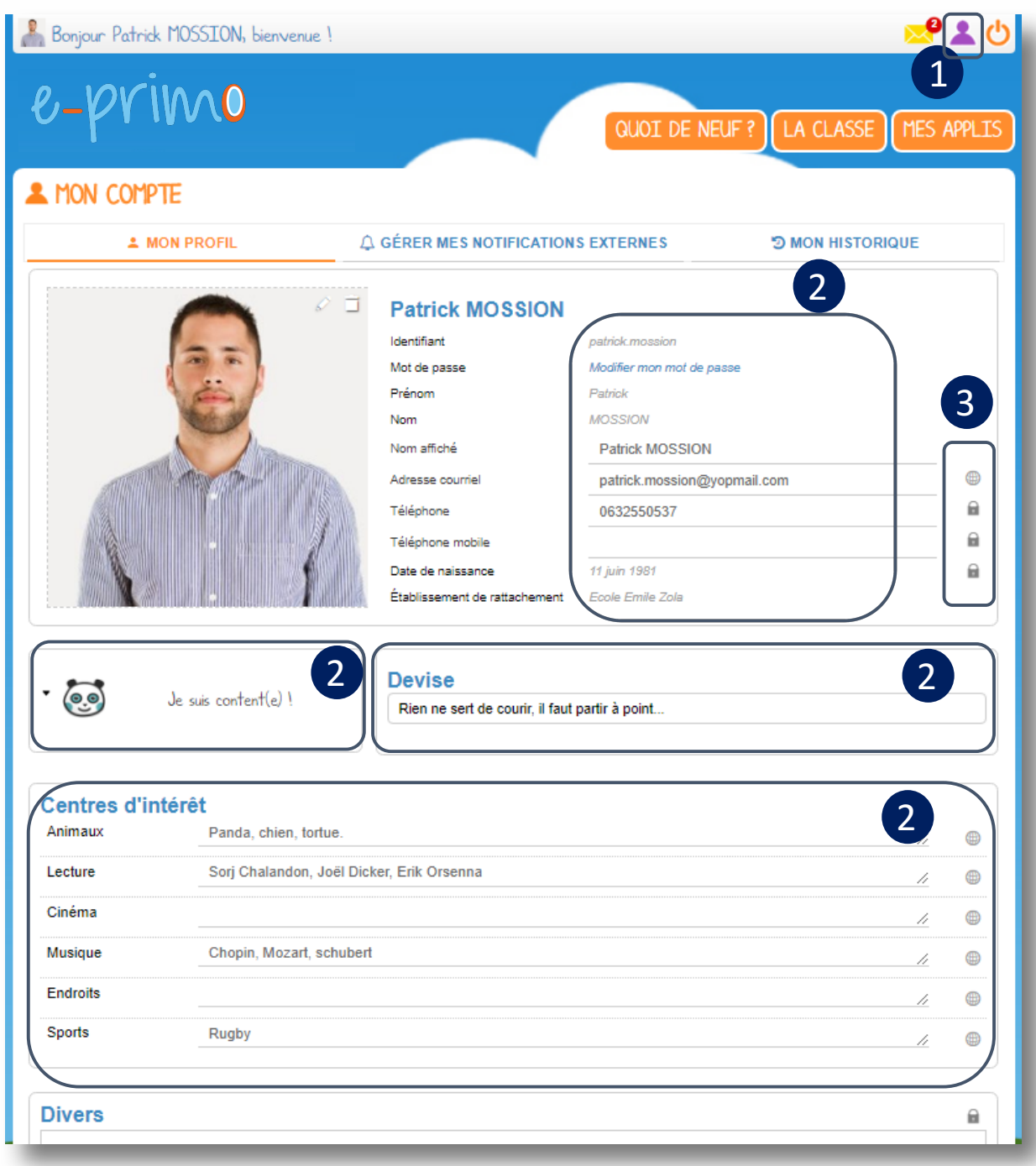